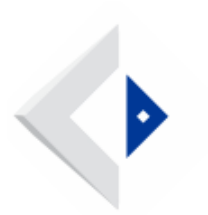

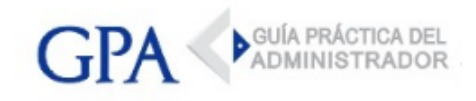

# BPS - Declaración Jurada de No Pago

El BPS comunicó que se habilitó un nuevo servicio en línea que permite la presentación de la Declaración Jurada de No Pago con Firma Electrónica Avanzada.

## Solicitud de Declaración Jurada de No Pago (DJNP)

Se solicita por el medio habitual a través del servicio en línea "Facturación y Pagos", descargando el documento que contará con firma electrónica avanzada de BPS.

### Firma Electrónica Avanzada

Es requisito que el documento descargado sea firmado electrónicamente por el titular y/ o representante (registrado con "Todas las facultades" u "Otorgar declaración") de la empresa.

La firma que debe constar en las declaraciones juradas puede realizarse con:

- Cédula de identidad electrónica y lector de la tarjeta inteligente.

- Certificado de firma electrónica (Gestionado ante el Correo Uruguayo o [Abitab](http://www.gpa.uy/informes/varios/ahora-gpa-te-acerca-a-la-firma-digital-2593)) y dispositivo "token".

### Envío y procesamiento

Cumplida la etapa anterior, el documento debe ser remitido a través del servicio "Ingresar Declaración Jurada de no Pago."

Luego de su validación se registra en la cuenta de la empresa, el valor correspondiente a un timbre profesional.

### ¿Para quienes está disponible el servicio?

El nuevo servicio se encuentra disponible para quienes, contando con Usuario Personal, sean titulares de empresa unipersonal, socios de sociedad de hecho y representantes, pudiendo habilitar a terceros por el servicio de delegación de permisos (Se habilita mediante el perfil "Declaraciones y facturación (RNOM).